# **a galera betanzos - Crie adereços de jogador na Bet365**

**Autor: symphonyinn.com Palavras-chave: a galera betanzos**

# **a galera betanzos**

Você gosta de jogar e fazer suas apostas esportivas online? Se sim, então o aplicativo Betano para celular é perfeito para você! Com este aplicativo, é possível realizar apostas em a galera betanzos tempo real, acompanhar os resultados dos seus jogos favoritos e muito mais, tudo isso diretamente no seu dispositivo móvel.

### **Por que usar o aplicativo Betano no seu Android?**

Há diversas vantagens em a galera betanzos usar o aplicativo Betano no seu celular Android. Algumas delas incluem:

- Facilidade e conveniência: com o aplicativo instalado no seu celular, é possível apostar de qualquer lugar e em a galera betanzos qualquer momento.
- Notificações em a galera betanzos tempo real: tenha todas as informações atualizadas seus jogos e apostas em a galera betanzos sua a galera betanzos palma da mão.
- Interface intuitiva: o layout do aplicativo é fácil de usar e navegar, mesmo para principiantes.
- Funcionalidades exclusivas: o aplicativo é desenvolvido com uma série de recursos avançados que facilitam e melhoram sua a galera betanzos experiência.

## **O que é necessário para usar o aplicativo Betano no Android?**

Para obter o máximo da sua a galera betanzos experiência de apostas móveis, é necessário:

- Ter um dispositivo Android compatível
- Baixar e instalar o aplicativo
- Criar ou logar em a galera betanzos sua a galera betanzos conta na Betano
- Fazer depósitos

## **Como baixar e instalar o aplicativo Betano no Android?**

Acompanhe as etapas abaixo para baixar e instalar o aplicativo Betano no seu celular:

- 1. Visite o site da Betano usando o navegador do seu celular
- 2. Clique em a galera betanzos "Descarregar o aplicativo para Android" na página inicial
- 3. Salve o arquivo APK no seu celular
- 4. Abra o arquivo e instale o aplicativo no seu celular

## **Primeiros passos na Betano**

Após baixar e instalar o aplicativo Betano no seu celular, crie uma conta ou faça login se já tiver uma.

Deposite fundos na sua a galera betanzos conta e já poderá começar a fazer apostas nos seus esportes favoritos, online ou ao vivo!

## **Apostas em a galera betanzos esportes envolvendo times brasileiros**

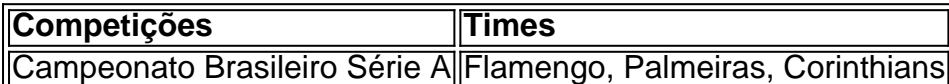

# **Partilha de casos**

Olá, meu nome é Matheus e esse é meu caso típico em a galera betanzos primeira pessoa sobre como utilizar o aplicativo Betano no meu smartphone Android.

Un dia, me interessei por aumentar minha diversão em a galera betanzos eventos esportivos e comecei a pesquisar sobre diferentes plataformas de apostas online. Depois de muita pesquisa, encontrei a Betano e fiquei impressionado com as suas ótimas avaliações e seus recursos exclusivos. Decidi então fazer parte dessa comunidade e começar a apostar em a galera betanzos meus jogos preferidos.

No início, achei um pouco desafiador navegar pelo site da Betano, então resolvi procurar uma maneira mais fácil e acessevel de realizar meus apostas em a galera betanzos qualquer lugar. E foi assim que descobri o aplicativo Betano para Android.

Para começar, eu fui até o site oficial da Betano pela minha navegador no celular. Lá, reparei que havia um banner do aplicativo no rodapé da página. Cliquei nesse banner duas vezes, e o download do aplicativo começou. Após terminar de baixar, cliquei em a galera betanzos "Abrir" e o sistema foi automaticamente instalado em a galera betanzos meudispositivo.

Estou muito satisfeito com o Betano app. A interface é incrivelmente amigável e intuitiva, o que torna fácil navegar por todos os seus categorias e recursos. Em pouco tempo, já tinha me familiarizado com a plataforma e estava pronto para realizar minhas primeiras apostas pela aplicação.

Além da usabilidade, um grande diferencial do Betano app é o bônus exclusivo de boas-vindas. Eles duplicam seu primeiro depósito de até R\$500! Com isso, tive a grande oportunidade de aumentar minhas chances de ganhar, iniciando com um crédito extra muito generoso.

O app Betano oferece uma impressionante variedade de recursos! Utilizo constantemente o recurso "Cash Out", isso me permite assegurar meus ganhos antecipadamente, ou reduzir meus prejuízos. Além disso, dou atenção especial para as quotes altas oferecidas pela plataforma e aproveito as ofertas especiais exclusivas da Betano para maximizar meus retornos. Considerando que as apostas e o cassino online são aprimorados com regularidade, posso acha novos games com facilidade.

Uma outra funcionalidade importante do aplicativo é a sua a galera betanzos compatibilidade com diversos métodos de pagamento. Isso permite que solicite um depósito ou retire meus ganhos rapidamente e seguramente. Sem dúvida, essas características foram fundamentais para deixar minha aventura de apostas em a galera betanzos uma experiência extremamente positiva. A Betano também se preocupa com a segurança dos usuários, o que é crucial quando essa experiência de uso envolve dinheiro. Eles afirmam abertamente que buscam ativamente verificar os jogadores que se registram, para garantir que a plataforma mantenha um alto padrão de integridade dos usuários. Não há mais nada que possa me impedir de aproveitar ao máximo do Betano app. Com várias medalhas de alto desempenho no meu "feed de conquistas", continuarei a me enturmar no rico universo das apostas online.

Recomendo vivamente o aplicativo Betano para android. Prepare para ingressar um lugar com atenção ao detalhe e amor ao que fazem! Isso se estendem a um dos times melhores de suporte ao cliente em a galera betanzos indústrias de apostas online. Estou maravilhado com quanto de clareza de pensamento, cuidado considerado e informação precisa dada ao longo desse processo. Merece reconhecimento pela disposição em a galera betanzos sempre responder com ino

# **Expanda pontos de conhecimento**

#### **Como baixar o Betano app e apostar pelo celular?**

Para baixar o Betano app e apostar em a galera betanzos eventos esportivos, acesse o site da casa e clique no menu "Android". Em seguida, siga as instruções e passos de download fornecidos.

#### **Como fazer o Betano login?**

- 1. Entre no site da Betano.
- 2. Clique no botão "Iniciar Sessão" no canto superior direito.
- 3. Insira seu usuário ou e-mail e sua a galera betanzos senha.
- 4. Confirme clicando em a galera betanzos "Iniciar Sessão".
- 5. Caso esqueça sua a galera betanzos senha, selecione a opção para criar uma nova.

# **comentário do comentarista**

1. Para quem gosta de jogos e apostas esportivas online, o aplicativo Betano para celular é uma ótima opção! Com essa ferramenta, você pode fazer apostas em a galera betanzos tempo real, acompanhar os resultados dos seus jogos preferidos e muito mais, tudo isso diretamente no seu dispositivo móvel.

2. Usar o aplicativo Betano no seu celular Android traz diversas vantagens, como facilidade e conveniência ao apostar de qualquer lugar e em a galera betanzos qualquer momento, notificações em a galera betanzos tempo real, interface intuitiva e funcionalidades exclusivas que melhoram a sua a galera betanzos experiência. Além disso, é necessário um dispositivo Android compatível, fazer o download e instalação do aplicativo, criar ou logar em a galera betanzos sua a galera betanzos conta na Betano, e fazer depósitos.

3. Para baixar e instalar o aplicativo Betano no Android, basta seguir as etapas: visitar o site da Betano usando o navegador do seu celular, clicar em a galera betanzos "Descarregar o aplicativo para Android" na página inicial, salvar o arquivo APK no seu celular, abrir o arquivo e instalar o aplicativo no seu celular. Depois disso, é possível criar uma conta ou fazer login, depositar fundos e começar a fazer apostas nos seus esportes favoritos, online ou ao vivo!

4. No aplicativo Betano, você pode encontrar diversas competições envolvendo times brasileiros, como o Campeonato Brasileiro Série A com times como Flamengo, Palmeiras e Corinthians, entre outros. É uma ótima oportunidade para se envolver ainda mais com o esporte nacional e aproveitar ao máximo sua a galera betanzos experiência de apostas online com o Betano.

#### **Informações do documento:**

Autor: symphonyinn.com Assunto: a galera betanzos Palavras-chave: **a galera betanzos** Data de lançamento de: 2024-07-14 07:12

#### **Referências Bibliográficas:**

- 1. [depósito pix bet365](/dep�sito-pix-bet365-2024-07-14-id-23445.pdf)
- 2. [bet365 8](/bet365-8-2024-07-14-id-9188.pdf)
- 3. [casinos online gratis ganhar dinheiro](/artigo/casinos-online-gratis-ganhar-dinheiro-2024-07-14-id-18639.html)
- 4. [jogos de azar cassino](https://www.dimen.com.br/aid-post/jogos-de-azar-cassino-2024-07-14-id-32899.html)